ФЕДЕРАЛЬНОЕ ГОСУДАРСТВЕННОЕ БЮДЖЕТНОЕ ОБРАЗОВАТЕЛЬНОЕ УЧРЕЖДЕНИЕ ВЫСШЕГО ОБРАЗОВАНИЯ «АМУРСКИЙ ГУМАНИТАРНО-ПЕДАГОГИЧЕСКИЙ ГОСУДАРСТВЕННЫЙ УНИВЕРСИТЕТ» (ФГБОУ ВО «АмГПГУ»)

# ФАКУЛЬТЕТ ИНФОРМАЦИОННЫХ ТЕХНОЛОГИЙ, МАТЕМАТИКИ И ФИЗИКИ

КАФЕДРА ИНФОРМАЦИОННОЙ БЕЗОПАСНОСТИ, ИНФОРМАЦИОННЫХ СИСТЕМ И ФИЗИКИ

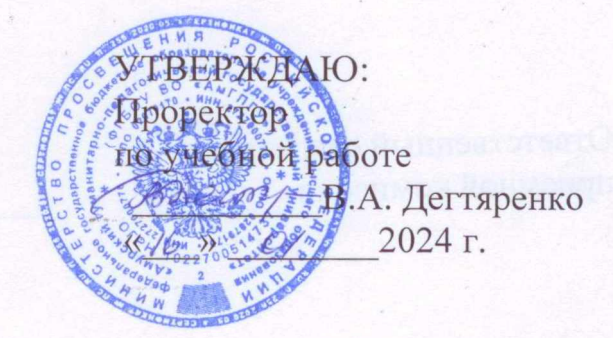

# **ПРОГРАММА ВСТУПИТЕЛЬНЫХ ИСПЫТАНИЙ, ПРОВОДИМЫХ УНИВЕРСИТЕТОМ САМОСТОЯТЕЛЬНО**

по предмету: ИНФОРМАТИКА И ИНФОРМАЦИОННО-КОММУНИКАЦИОННЫЕ ТЕХНОЛОГИИ

Комсомольск-на-Амуре, 2024 г.

### **Пояснительная записка**

Назначение вступительного испытания - оценить общеобразовательную подготовку по информатике выпускников общеобразовательных учреждений с целью их аттестации и конкурсного отбора в высшее профессиональное образование. Содержание и структура работы определяется целями единого государственного экзамена: обеспечение общественной оценки качества подготовки лиц, освоивших образовательные программы среднего (полного) общего образования, с использованием заданий стандартизованной формы.

## **Цели и задачи вступительного испытания**

*Цель вступительного испытания* по информатике заключается в том, чтобы предоставить возможность абитуриентам (выпускникам школ предыдущих лет), не имеющим действительных сертификатов о сдаче ЕГЭ по информатике, принять участие в конкурсном отборе на направления подготовки, для которых предусмотрен соответствующий вступительный экзамен.

*Задачи вступительного испытания*

- проверить уровень теоретической и практической подготовки абитуриентов по информатике;
- оценить уровень подготовки абитуриентов в соответствии с требованиями федерального государственного образовательного стандарта среднего (полного) общего образования по информатике;
- оценить тестовую работу абитуриента по системе, использующейся для оценки ЕГЭ по информатике.

### **Форма проведения вступительного испытания**

Вступительные испытания проводятся университетом в форме комплексного тестирования, аналогичного единому государственному экзамену по информатике.

Работа состоит из 27 заданий: базового уровня сложности - 11, повышенного - 11, высокого - 5. Все задания <sup>с</sup> кратким ответом. <sup>С</sup> 2021-2022 учебного года экзамен по информатике проводится в компьютерной форме без доступа к Интернету. Так как с 2022 года язык программирования Бейсик исключен из заданий ЕГЭ по информатике, то он исключается и из программы и заданий вступительного экзамена, однако абитуриенты имеют право использовать его при самостоятельном написании программы в тех заданиях, которые требуют использования программирования.

### **Требования к подготовке абитуриентов**

На вступительном экзамене по информатике поступающий в высшее учебное заведение должен

*Знать: '*

- логическую символику;
- свойства алгоритмов и основные алгоритмические конструкции; тезис о полноте формализации понятия алгоритма;
- основные конструкции языка программирования;
- виды и свойства информационных моделей реальных объектов и процессов, методы и средства компьютерной реализации информационных моделей;
- общую структуру деятельности по созданию компьютерных моделей;
- назначение и области использования основных технических и программных средств информационных и коммуникационных технологий и информационных ресурсов;
- виды и свойства источников и приемников информации, способы кодирования и декодирования, причины искажения информации при передаче; связь полосы пропускания канала со скоростью передачи информации;

in Turk to

- базовые принципы организации и функционирования компьютерных сетей;
- нормы информационной этики и права, информационной безопасности, принципы обеспечения информационной безопасности.
	- Уметь:
- информационный аспект в деятельности человека; выделять информационное взаимодействие в простейших социальных, биологических и технических системах;
- строить информационные модели объектов, систем и процессов, используя для этого типовые средства (язык программирования, таблицы, графики, диаграммы, формулы и  $T.\Pi.$ );
- вычислять логическое значение сложного высказывания по известным значениям элементарных высказываний;
- проводить статистическую обработку данных с помощью компьютера;
- интерпретировать результаты, получаемые в ходе моделирования реальных процессов;
- оценивать числовые параметры информационных объектов и процессов: объем памяти, необходимый для хранения информации; скорость передачи и обработки информации;
- оперировать информационными объектами, используя имеющиеся знания о возможностях информационных и коммуникационных технологий, в том числе создавать структуры. хранения данных; пользоваться справочными системами и другими источниками справочной информации; соблюдать права интеллектуальной собственности на информацию;
- проводить виртуальные эксперименты и самостоятельно создавать простейшие модели в учебных виртуальных лабораториях и моделирующих средах;
	- выполнять требования техники безопасности, гигиены, эргономики и ресурсосбережения при работе со средствами информатизации.

## 1. Продолжительность проведения вступительного испытания

В соответствии с Приказом Министерства просвещения Российской Федерации и Федеральной службы по надзору в сфере образования и науки от 18 декабря 2023 г. N 953/2116 "Об утверждении единого расписания и продолжительности проведения единого государственного экзамена по каждому учебному предмету, требований к использованию средств обучения и воспитания при его проведении в 2024 году» продолжительность вступительного испытания по информатике составляет 3 часа 55 минут (235 минут).

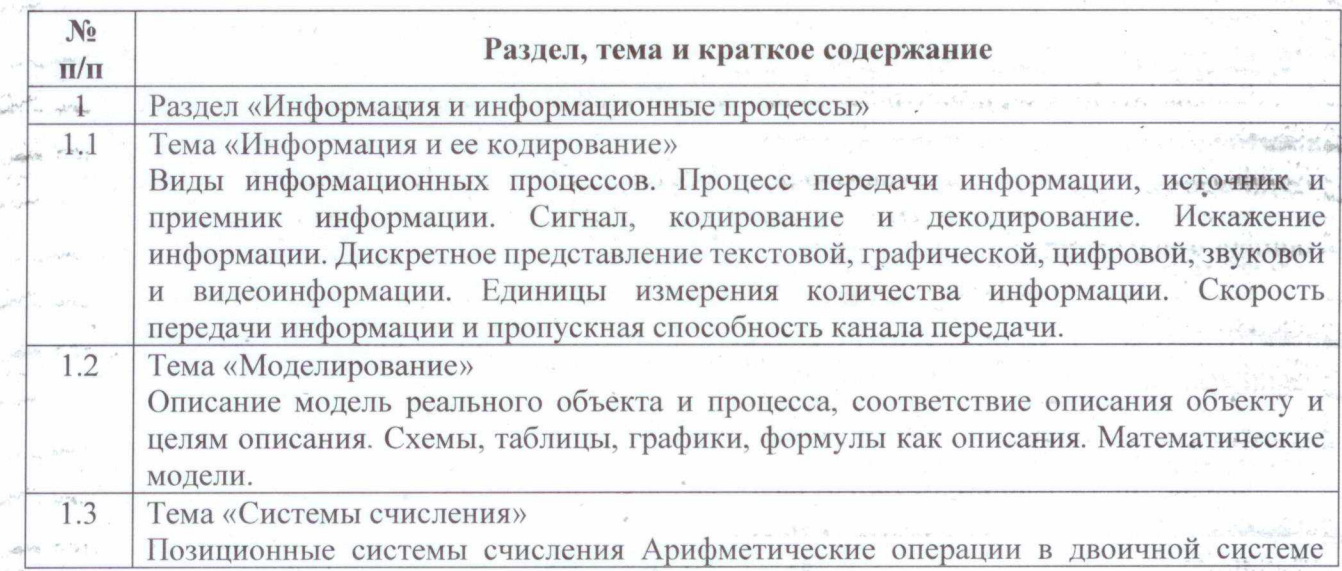

#### 2. Содержание программы вступительных испытаний по информатике

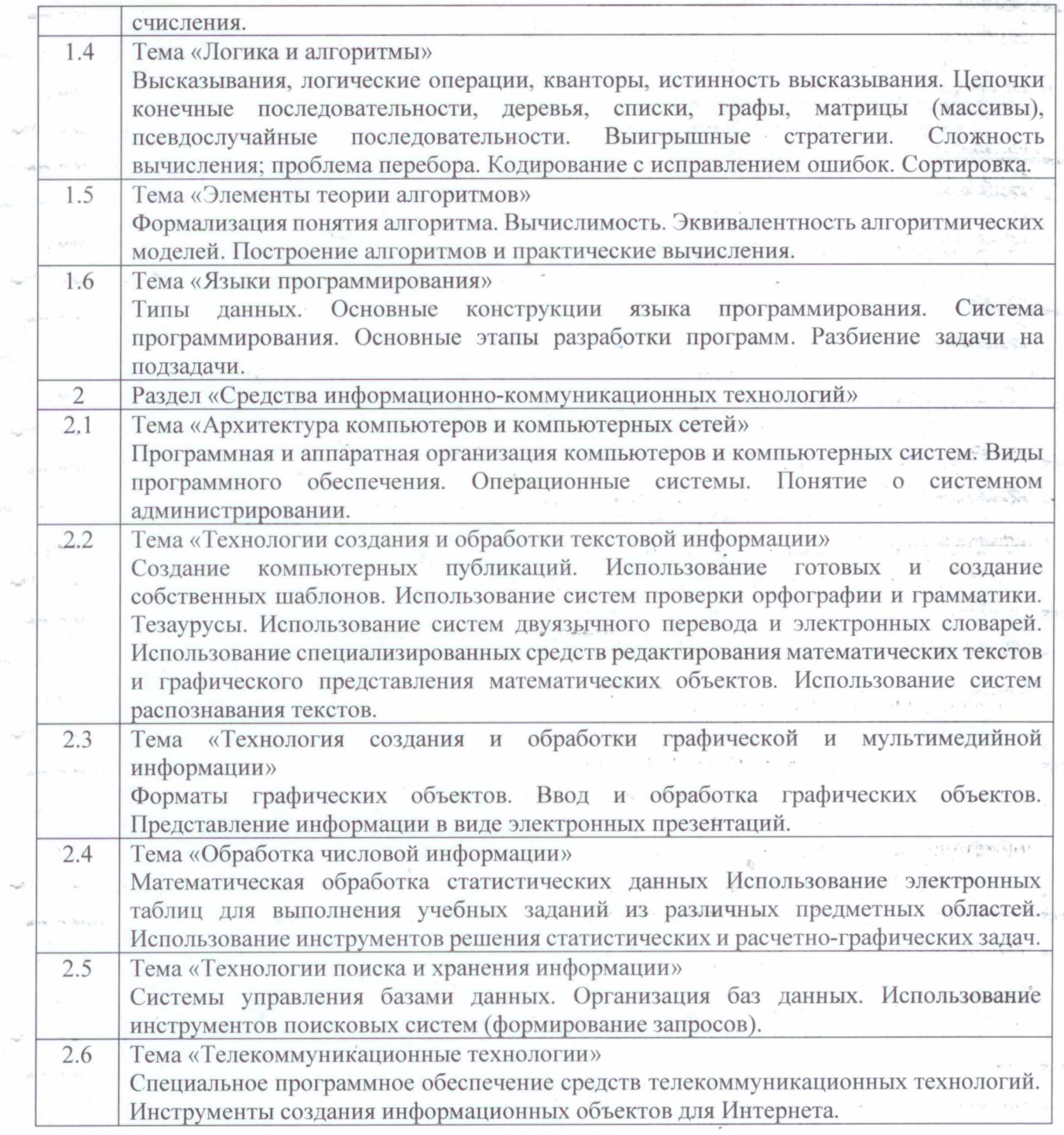

 $\tilde{\gamma}_{\rm M} \tilde{\gamma}_{\rm T}$ 

 $\tilde{\gamma}_{\rm QCD}$ 

 $\mu(\cdot, \tilde{u}) = (u - \tilde{u}) \tilde{L}_A$  :

 $\frac{\partial \mathbf{w}}{\partial \mathbf{w}} = \frac{\partial \mathbf{w}}{\partial \mathbf{w}}$ 

 $\mathcal{A}_{\mathcal{C}_{\mathcal{C}}}$ 

 $\label{eq:1} \mathcal{L}_{\mathcal{A}}(\mathcal{A}) = \mathcal{L}_{\mathcal{A}}(\mathcal{A}) \mathcal{A}(\mathcal{A}) = \mathcal{L}_{\mathcal{A}}(\mathcal{A}) \mathcal{A}(\mathcal{A})$ 

 $\mathcal{O}(\sqrt{2\pi\lambda})$  and  $\mathcal{O}(\sqrt{2\pi\lambda})$ 

 $\label{eq:1} \begin{array}{c} \mathcal{L} = -\infty \\ \cos\varphi\sin\vartheta\cos\varphi\cos\varphi\sin\varphi \end{array}$ 

5. A. A.

## Типовые задания экзамена по информатике

## Задание 1. Анализ информационных моделей

В данном задании надо выполнить либо поиск оптимального маршрута по таблице, либо соотнесение таблицы и графа.

1. Между населёнными пунктами А, В, С, D, Е, F построены дороги, протяжённость которых приведена в таблице. (Отсутствие числа в таблице означает, что прямой дороги между пунктами нет.)

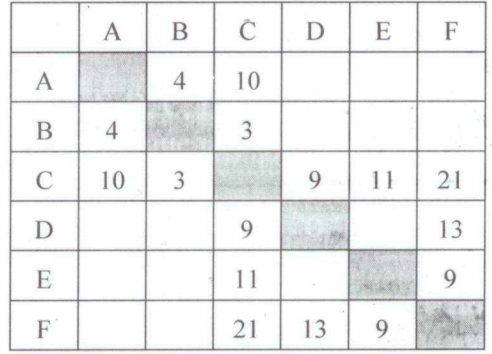

Определите длину кратчайшего пути между пунктами А и F (при условии, что передвигаться можно только по построенным дорогам). **DATES** 

или

1. На рисунке схема дорог изображена в виде-графа, в таблице звёздочкой обозначено наличие дороги между населёнными пунктами. Отсутствие звёздочки означает, что такой дороги нет.

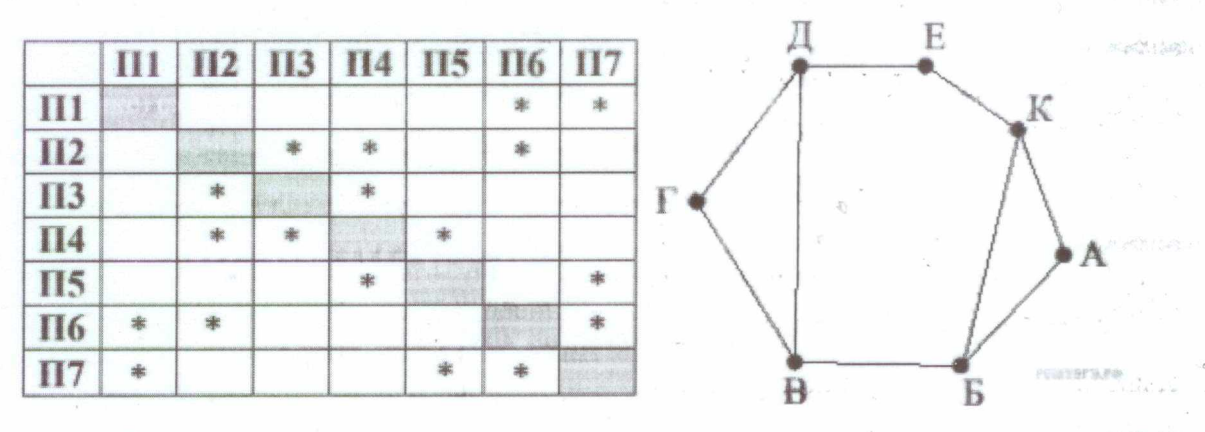

Так как таблицу и схему рисовали независимо друг от друга, то нумерация населённых пунктов в таблице никак не связана с буквенными обозначениями на графе. Определите, какие номера населённых пунктов соответствуют населённым пунктам Б и В. В ответе запишите эти два номера в порядке возрастания без пробелов и знаков препинания. Пример. Пусть населённым пунктам Д и Е соответствуют номера П1 и П2. Тогда в ответе нужно написать 12.

### Задание 2. Построение таблиц истинности логических выражений

В данном задании дается логическое выражение и фрагмент таблицы истинности с заполненными или частично пропущенными значениями переменных. Надо определить в каком порядке переменные выражения занесены в таблицу истинности.

2. Логическая функция F задаётся выражением:

$$
(X \wedge \neg Z) \vee (X \wedge y \wedge z).
$$

На рисунке приведён фрагмент таблицы истинности функции F, содержащий все наборы

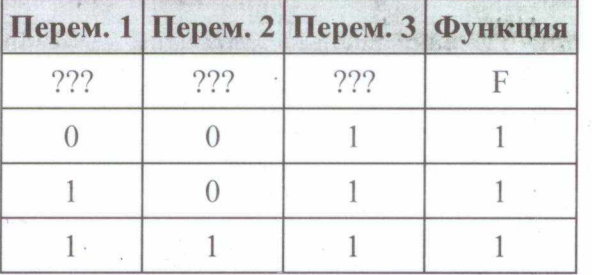

аргументов, при которых функция F истинна. Определите, какому столбцу таблицы истинности функции F соответствует каждая из переменных х, у, z.

В ответе напишите буквы х, у, z в том порядке, в котором идут соответствующие им столбцы (сначала буква, соответствующая первому столбцу, затем - буква, соответствующая второму столбцу, и т. д.). Буквы в ответе пишите подряд, никаких разделителей между буквами ставить не нужно.

**Пример.** Пусть задано выражение  $x \rightarrow y$ , зависящее от двух переменных - х и у, и таблица истинности:

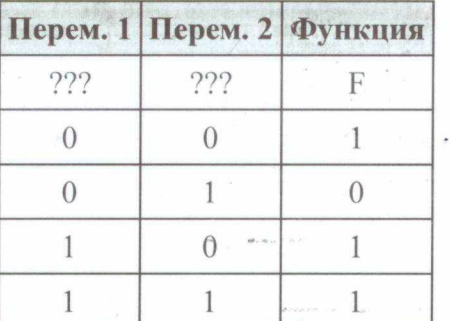

Тогда первому столбцу соответствовала бы переменная у, а второму столбцу переменная х. В ответе следовало бы написать: ух.

**ИЛИ** 

2. Логическая функция F задаётся выражением  $(\neg x \equiv z) \rightarrow (y \equiv (w \lor x))$ .

Дан частично заполненный фрагмент, содержащий неповторяющиеся строки таблицы истинности функции F.

Определите, какому столбцу таблицы истинности соответствует каждая из переменных x, y, z, w.

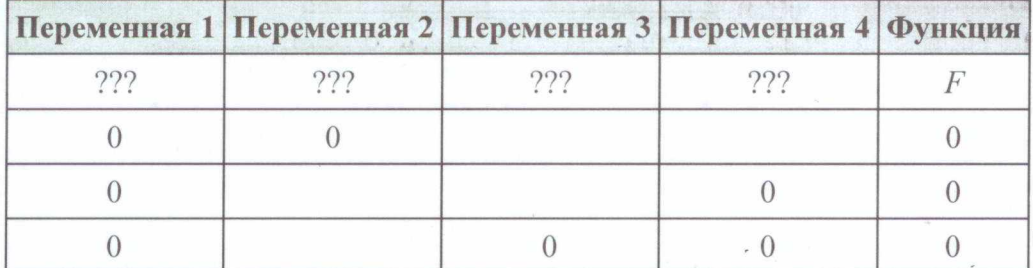

В ответе напишите буквы х, у, z, w в том порядке, в котором идут соответствующие им столбцы (сначала — буква, соответствующая первому столбцу; затем - буква, соответствующая второму столбцу, и т. д.). Буквы в ответе пишите подряд, никаких разделителей между буквами ставить не нужно.

Пример. Пусть задано выражение  $x \rightarrow y$ , зависящее от двух переменных х и у, и фрагмент таблицы истинности:

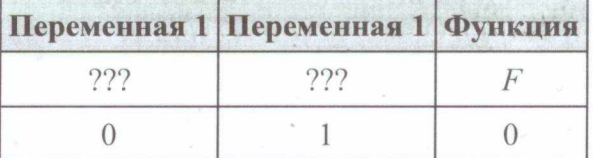

Тогда первому столбцу соответствует переменная у, а второму столбцу соответствует

переменная х. В ответе нужно написать: ух.

## **Задание 3. Поиск информации в реляционных базах данных**

*В данном задании предлагается определить общую выручку от продажи всех видов сахара в магазинах Первомайского района за указанный период, используя информацию из приведённой базы данных.*

3. Таблица «Движение товаров» содержит записи о поставках товаров в магазины города в первой декаде июня 2021 г. и о продаже товаров в этот же период. Таблица «Товар» содержит данные о товарах. Таблица «Магазин» содержит адреса магазинов.

На рисунке приведена схема базы данных, содержащая все поля каждой таблицы и связи между ними.

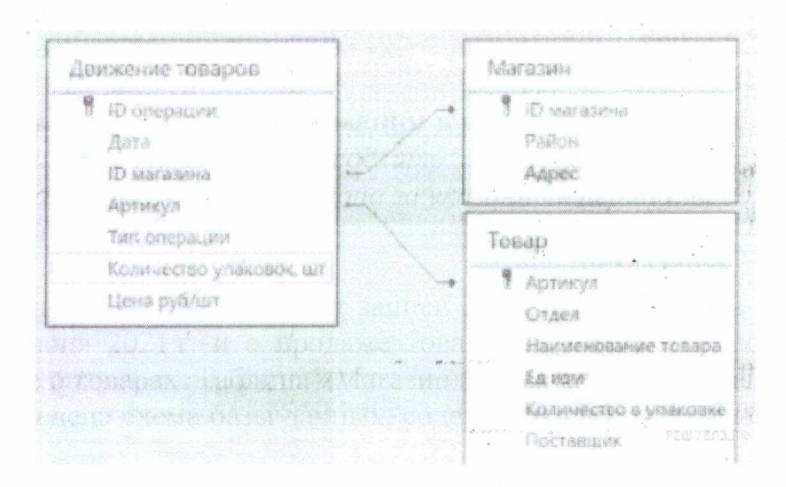

## *Задание 3 (ссылка на файл с данными)*

Фрагмент таблицы «Движение товаров»:

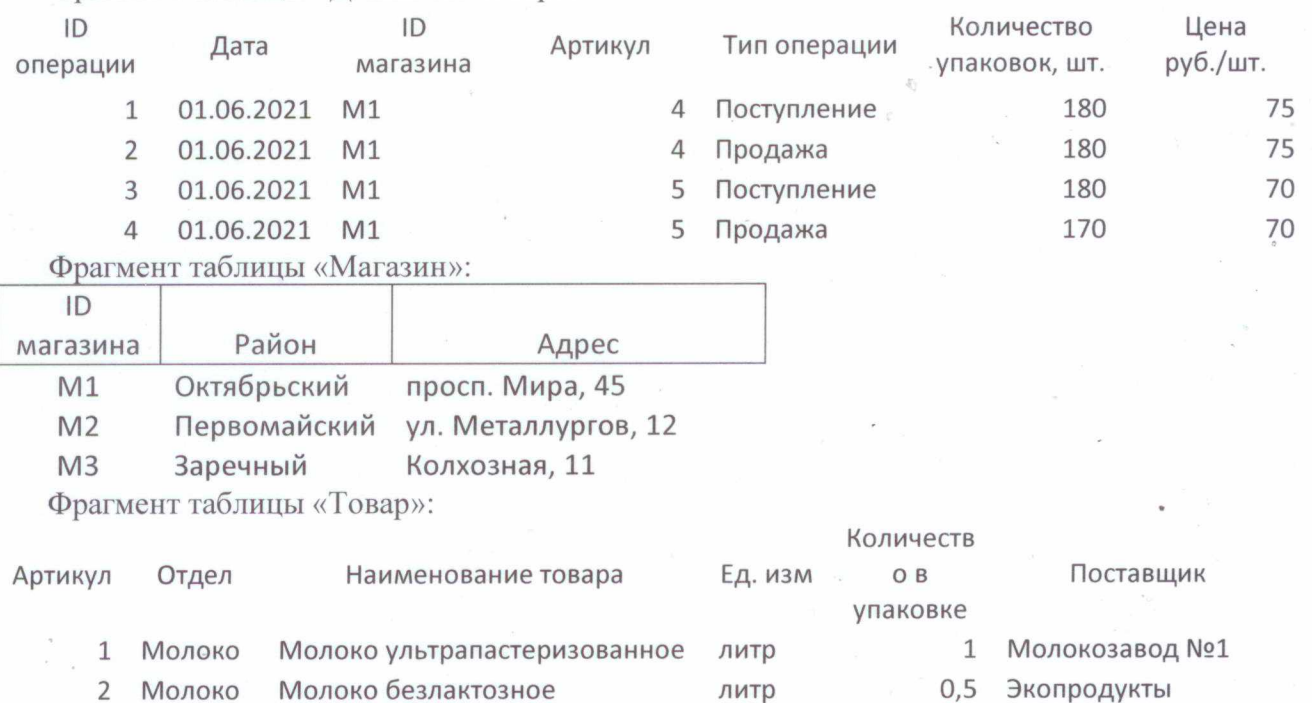

3 Молоко Молоко детское с 8 месяцев литр 0,2 Молокозавод №1 4 Молоко Кефир 3,2% литр 1 Молокозавод №2

В ответе запишите целое число - найденную общую стоимость в рублях.

## Задание 4. Кодирование и декодирование информации

В данном задании предлагается выполнить выбор кода, шифрование или расшифровку сообщений и их перевод в различные системы счисления. Как правило, коды должны удовлетворять условию Фано.

4. Для кодирования некоторой последовательности, состоящей из букв К, Л, М, Н, решили использовать неравномерный двоичный код, удовлетворяющий условию Фано. Для буквы Н использовали кодовое слово 0, для буквы К — кодовое слово 10. Какова наименьшая возможная суммарная длина всех четырёх кодовых слов?

## Примечание.

Условие Фано означает, что никакое кодовое слово не является началом другого кодового слова. Это обеспечивает возможность однозначной расшифровки закодированных сообщений.

#### или

4. Для передачи сообщений, составленных из заглавных букв русского алфавита, используется неравномерный двоичный код, в котором никакое кодовое слово не является началом другого кодового слова. Это условие обеспечивает возможность однозначной расшифровки закодированных сообщений. Известны кодовые слова, назначенные для некоторых букв: Б - 01, В - 001, Е - 0001, Ш - 111. Какое наименьшее количество двоичных знаков может содержать сообщение, кодирующее слово КУКУШКА?

#### или

4. Для передачи чисел по каналу с помехами используется код проверки четности. Каждая его цифра записывается в двоичном представлении, с добавлением ведущих нулей до длины 4, и к каждому представлению дописывается сумма его элементов по модулю 2 (например, если передаём 23, то получим последовательность 0010100110). Определите, какое число передавалось по каналу в виде 01100010100100100110.

## Задание 5. Анализ и построение алгоритмов для исполнителей

В данном задании рассматриваются арифмометры, посимвольное десятичное или двоичное преобразование или исполнители на плоскости.

5. Автомат получает на вход четырёхзначное число. По этому числу строится новое число по следующим правилам:

1) Складываются первая и вторая, а также третья и четвёртая цифры исходного числа.

2) Полученные два числа записываются друг за другом в порядке убывания (без разделителей).

Пример. Исходное число: 3165. Суммы:  $3 + 1 = 4$ ;  $6 + 5 = 11$ . Результат: 114. Укажите наименьшее число, в результате обработки которого, автомат выдаст число 1311.

#### или

5. У исполнителя Удвоитель две команды, которым присвоены номера:

1) прибавь 1,

2) умножь на 2.

Первая из них увеличивает число на экране на 1, вторая удваивает его. Например, 2121 - это программа

умножь на 2 прибавь 1 умножь на 2 прибавь 1

которая преобразует число 1 в число 7. Запишите порядок команд в программе преобразования числа 3 в число 63, содержащей не более 8 команд, указывая лишь номера команд. Если таких программ более одной, то запишите любую из них.

**или**

5. Исполнитель Робот ходит по клеткам бесконечной вертикальной клетчатой доски, переходя по одной из команд вверх, вниз, вправо, влево в соседнюю клетку в указанном направлении. Робот выполнил следующую программу:

> вверх влево влево вниз вниз вправо вправо вниз вправо вверх

Укажите наименьшее возможное число команд в программе, переводящей Робота из той же начальной клетки в ту же конечную.

### **Задание 6. Определение результатов работы простейших алгоритмов**

*В данном задании рассматривается работа исполнителя Чертежник, анализируются полученные фигуры и области.*

6. Исполнитель Чертёжник перемещается на координатной плоскости, оставляя след в виде линии. Чертёжник может выполнять команду сместиться на (а. Ь), где а, b — целые числа. Эта команда перемещает Чертёжника из точки с координатами (х, у) в точку с координатами (х + а, у + Ь). Например, если Чертёжник находится в точке с координатами (4, 2), то команда сместиться на  $(2, -3)$  переместит Чертёжника в точку  $(6, -1)$ .

> Цикл ПОВТОРИ число РАЗ последовательность команд КОНЕЦ ПОВТОРИ

означает, что последовательность команд будет выполнена указанное число раз (число должно быть натуральным).

Чертёжнику был дан для исполнения следующий алгоритм (буквами n, а, b обозначены неизвестные числа,  $n > 1$ ):

```
НАЧАЛО
сместиться на (30, 30)
   ПОВТОРИ п РАЗ
сместиться на (а, Ь)
сместиться на (15, -9)
   КОНЕЦ ПОВТОРИ
сместиться на (2, -10)
   КОНЕЦ
```
Укажите наибольшее возможное значение числа n, для которого найдутся такие значения чисел а и Ь, что после выполнения программы Чертёжник возвратится в исходную точку.

**или**

6. Исполнитель Черепаха действует на плоскости с декартовой системой координат. В начальный момент Черепаха находится в начале координат, её голова направлена вдоль положительного направления оси ординат, хвост опущен. При опущенном хвосте Черепаха оставляет на поле след в виде линии. В каждый конкретный момент известно положение исполнителя и направление его движения. У исполнителя существует две команды: **Вперёд <sup>п</sup>** (где п — целое число), вызывающая передвижение Черепахи на п единиц в том направлении, куда указывает её голова, и **Направо <sup>m</sup>** (где m — целое

число), вызывающая изменение направления движения на m градусов по часовой стрелке. Запись

## **Повтори к [Команда! Команда2 ... КомандаЗ]**

означает, что последовательность из S команд повторится k раз. Черепахе был дан для исполнения следующий алгоритм:

## **Повтори 4 [Вперёд 5 Направо 90 Вперёд 10 Направо 90]**

Определите количество точек с целочисленными координатами, лежащих внутри и на границе области, которую ограничивает заданная алгоритмом линия.

**Задание 7. Кодирование и декодирование информации. Передача информации** *В данном задании необходимо определить размер (объем) и/или время записи/передачи текстовых, графических или звуковых файлов.*

7. Производилась двухканальная (стерео) звукозапись с частотой дискретизации 64 кГц и 24-битным разрешением. В результате был получен файл размером 120 Мбайт, сжатие данных не производилось. Определите приблизительно, сколько времени (в минутах) производилась запись. В качестве ответа укажите ближайшее к времени записи целое число, кратное 5.

**или**

- 7. Документ объёмом 40 Мбайт можно передать с одного компьютера на другой двумя способами.
	- А. Сжать архиватором, передать архив по каналу связи, распаковать.

Б. Передать по каналу связи без использования архиватора.

Какой способ быстрее и насколько, если:

- средняя скорость передачи данных по каналу связи составляет  $2^{23}$  бит в секунду;
- объём сжатого архиватором документа равен 90% исходного;
- время, требуемое на сжатие документа, 16 секунд, на распаковку 2 секунды?

В ответе напишите букву А, если быстрее способ А, или Б. если быстрее способ Б. Сразу после буквы напишите число, обозначающее, на сколько секунд один способ быстрее другого.

Так, например, если способ Б быстрее способа А на 23 секунды, в ответе нужно написать Б23.

Единицы измерения «секунд», «сек.», «с» к ответу добавлять не нужно.

### **Задание 8. Перебор слов и системы счисления**

*В данном задании необходимо определить порядок кодов или количество последовательностей, построенных на основе использования некоторых символов или сигналов.*

8. Все 4-буквенные слова, составленные из букв К, Л, Р, Т, записаны в алфавитном порядке и пронумерованы. Вот начало списка:

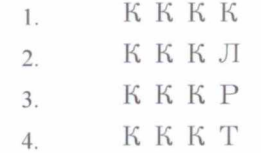

Запишите слово, которое стоит под номером **67.**

### **или**

8. Азбука Морзе позволяет кодировать символы для сообщений по радиосвязи, задавая комбинацию точек и тире. Сколько различных символов (цифр, букв, знаков пунктуации и т. д.) можно закодировать, используя код азбуки Морзе длиной не менее двух и не более пяти сигналов (точек и тире)?

## **Задание 9. Работа с таблицами**

*В данном задании дается ссылка на электронную таблицу, содержащую данные в соответствии с формулировкой задачи. В выбранные ячейки таблицы необходимо вставить формулы для поиска искомых значений.*

9. Откройте файл электронной таблицы, содержащей вещественные числа — результаты ежечасного измерения температуры воздуха на протяжении трёх месяцев.

## *Задание 9 (ссылка на файл с данными)*

Найдите разность между максимальным значением температуры и её средним арифметическим значением. В ответе запишите только целую часть получившегося числа.

## **Задание 10. Поиск символов в текстовом редакторе**

*В данном задании необходимо выполнить поиск символов в текстовом редакторе в соответствии с заданием.*

10. Определите, сколько раз **в тексте** произведения А. С. Пушкина «Капитанская дочка» встречается слово «дочка» или «Дочка». Другие формы этого слова («дочку», «дочки» и т.д.) учитывать не надо.

*Задание 10 (ссылка на файл с данными).*

## **Задание 11. Вычисление количества информации**

*В данном задании рассматриваются номера и/или пароли и их хранение в памяти компьютера.*

11. При регистрации в компьютерной системе каждому пользователю выдаётся пароль, состоящий из 15 символов и содержащий только символы Ш, К, О, Л, А (таким образом, используется 5 различных символов). Каждый такой пароль в компьютерной системе записывается минимально возможным и одинаковым целым количеством байт (при этом используют посимвольное кодирование и все символы кодируются одинаковым и минимально возможным количеством бит).

Укажите объём памяти в байтах, отводимый этой системой для записи 30 паролей. В ответе запишите только число, слово «байт» писать не нужно.

#### **или**

11. В некоторой стране автомобильный номер длиной 6 символов составляют из заглавных букв (используются только 33 различных буквы) и десятичных цифр в любом порядке'. Каждый такой номер в компьютерной программе записывается минимально возможным и одинаковым целым количеством байтов (при этом используют посимвольное кодирование и все символы кодируются одинаковым и минимально возможным количеством битов). Определите объём памяти, отводимый этой программой для записи 125 номеров. (Ответ дайте в байтах.)

#### **или**

11. Каждый сотрудник предприятия получает электронный пропуск, на котором записаны личный код сотрудника, код подразделения и некоторая дополнительная информация. Личный код состоит из 18 букв. Для формирования кодов используется 15 различных букв, каждая из которых может быть заглавной или строчной. Для записи кода на пропуске отведено минимально возможное целое число байт. При этом используют посимвольное кодирование, все символы кодируют одинаковым минимально возможным количеством бит. Код подразделения — целое трёхзначное число, он записан на пропуске как двоичное число и занимает минимально возможное целое число байт. Всего на пропуске хранится 30 байт данных. Сколько байт выделено для хранения дополнительных сведений об одном сотруднике? В ответе запишите только целое число — количество байт.

## **Задание 12. Выполнение алгоритмов для исполни гелей**

*В данном задании рассматривается работа исполнителя Редактор.*

12. Исполнитель Редактор получает на вход строку цифр и преобразовывает её. Редактор может выполнять две команды, в обеих командах v и w обозначают цепочки цифр.

```
А) заменить (у, w).
```
Эта команда заменяет в строке первое слева вхождение цепочки v на цепочку w. Например, выполнение команды

**заменить** (111, 27)

преобразует строку 05111150 в строку 0527150.

Если в строке нет вхождений цепочки v, то выполнение команды заменить (v, w) не меняет эту строку.

Б) **нашлось** (и).

Эта команда проверяет, встречается ли цепочка v в строке исполнителя Редактор. Если она встречается, то команда возвращает логическое значение «истина», в противном случае возвращает значение «ложь». Строка исполнителя при этом не изменяется.

Цикл

ПОКА *условие последовательность команд* КОНЕЦ ПОКА ,

выполняется, пока условие истинно.

В конструкции

ЕСЛИ *условие* ТО *команда!* ИНАЧЕ *команда2* КОНЕЦ ЕСЛИ

выполняется команда! (если условие истинно) или команда! (если условие ложно) Дана программа для Редактора:

НАЧАЛО

ПОКА нашлось (01) ИЛИ нашлось (02) ИЛИ нашлось (03) заменить(01, 20) заменить(02, 120) заменить(03, 302) КОНЕЦ ПОКА КОНЕЦ

Известно, что исходная строка начинается с цифры 0, а далее содержит 12 цифр 1,15 цифр 2 и 17 цифр 3, расположенных в произвольном порядке. Сколько цифр <sup>1</sup> будет в строке, которая получится после выполнения данной программы?

#### **Задание 13. Поиск путей в графе**

*В данном задании надо произвести подсчёт путей в графе.*

15. На рисунке - схема дорог, связывающих города А, Б, В, Г; Д, Е, Ж, И, К, Л. По каждой дороге можно двигаться только в одном направлении, указанном стрелкой. Сколько существует различных путей из города А в город Л проходящих через город .В, но не проходящих через город И?

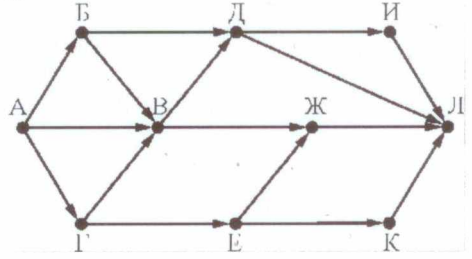

**Задание 14. Кодирование чисел. Системы счисления**

В данном задании рассматриваются операции и определение основания различных систем счисления или нахождение неизвестной цифры числа, отвечающего заданному условию.

14. Чему равно наименьшее основание позиционной системы счисления х, при котором  $225x = 405y?$ 

Ответ записать в виде целого числа.

#### или

14. Чему равна сумма чисел  $30<sub>5</sub>$  и 41<sub>8</sub>? Результат запишите в двоичной системе счисления.

### или

14. Запись числа в девятеричной системе счисления заканчивается цифрой 4. Какой будет последняя цифра в записи этого числа в троичной системе счисления?

## Задание 15. Преобразование логических выражений

В данном задании приводятся логические выражения, для которых необходимо определить такое значение неизвестного операнда, что выражение всегда будет принимать заданное значение.

15. На числовой прямой даны два отрезка:  $P = [37, 60]$  и Q = [40; 77]. Укажите наименьшую возможную длину такого отрезка А, что формула

$$
(x \in P) \to (((x \in Q) \land \neg(x \in A)) \to \neg(x \in P))
$$

истинна при любом значении переменной х, т.е. принимает значение 1 при любом значении переменной х.

#### или

15. Обозначим через m & n поразрядную конъюнкцию неотрицательных целых чисел m и n. Hanpumep,  $14 \& 5 = 11102 \& 01012 = 01002 = 4$ .

Для какого наименьшего неотрицательного целого числа А формула

 $x&33 = 0 \rightarrow (x&45\neq 0 \rightarrow x&A \neq 0)$ 

тождественно истинна (т. е. принимает значение 1 при любом неотрицательном целом значении переменной х)?

#### или

15. Обозначим через ДЕЛ(n, m) утверждение «натуральное число n делится без остатка на натуральное число m».

Для какого наибольшего натурального числа А формула

 $\neg \Pi E J(x, A) \rightarrow (\Pi E J(x, 6) \rightarrow \neg \Pi E J(x, 9))$ 

тождественно истинна (то есть принимает значение 1 при любом натуральном значении переменной х)?

#### или

15. Для какого наибольшего целого неотрицательного числа А выражение

$$
(y + 2x \neq 48) \vee (A < x) \vee (x < y)
$$

тождественно истинно, то есть принимает значение 1 при любых целых неотрицательных х и у?

## Задание 16. Рекурсивные алгоритмы

В данном задании алгоритмы опираются на одно или несколько предыдущих значений при выполнении вычислений и могут содержать команды текстового вывода.

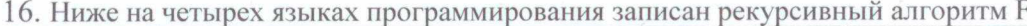

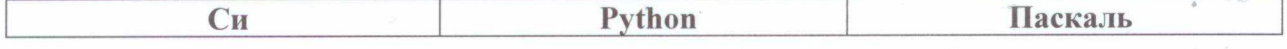

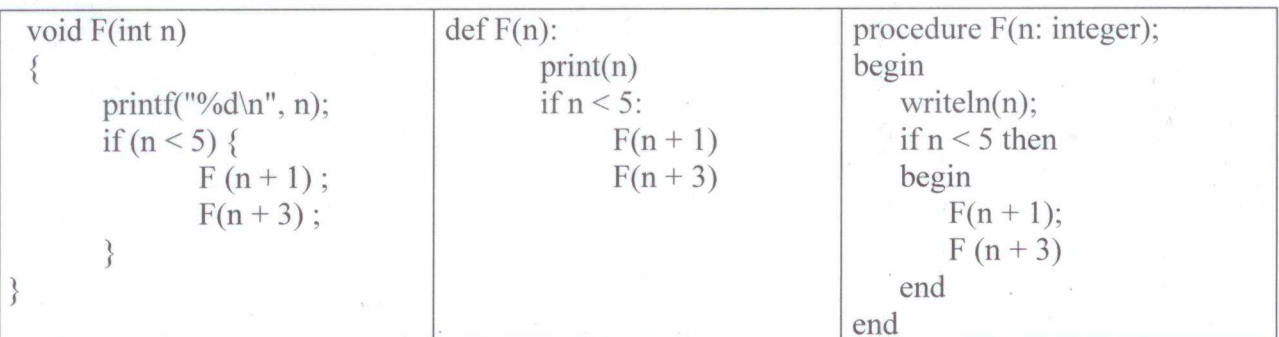

Чему равна сумма всех чисел, напечатанных на экране при выполнении вызова F(1)? или

16. Ниже на четырех языках программирования записан рекурсивный алгоритм F.

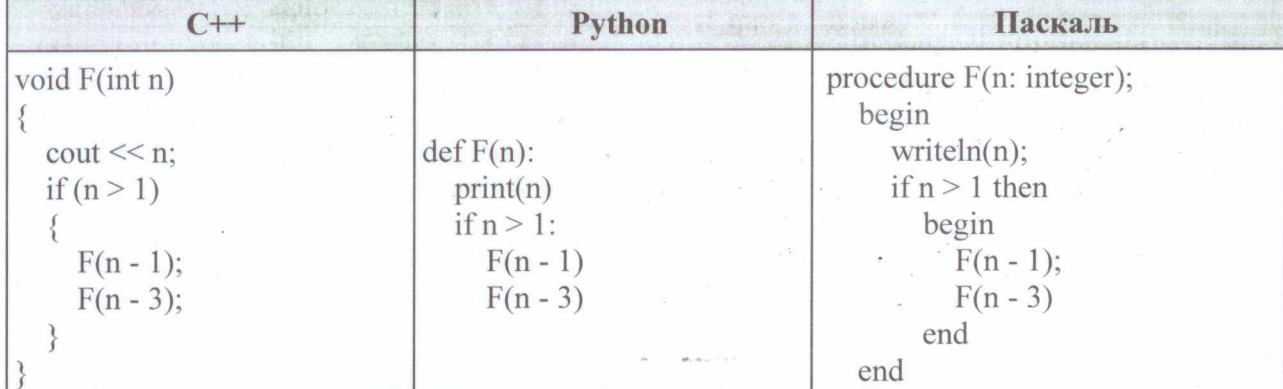

Чему равна сумма всех чисел, напечатанных на экране при выполнении вызова F(6)?

## Задание 17. Обработка числовой последовательности

В данном задании выполняется поиск пар чисел, отвечающих заданным условиям:

17. В файле содержится последовательность целых чисел. Элементы последовательности могут принимать целые значения от -10 000 до 10 000 включительно. Определите и запишите в ответе сначала количество пар элементов последовательности, в которых хотя бы одно число делится на 3, затем максимальную из сумм элементов таких пар. В данной задаче под парой подразумевается два идущих подряд элемента последовательности. Например, для последовательности из пяти элементов: 6; 2; 9; -3; 6 — ответ: 411.

Задание 17 (ссылка на файл с данными)

### или

17. В файле содержится последовательность из 10 000 целых положительных чисел. Каждое число не превышает 10 000. Определите и запишите в ответе сначала количество пар элементов последовательности, разность которых четна и хотя бы одно из чисел делится на 19, затем максимальную из сумм элементов таких пар. В данной задаче под парой подразумевается два различных элемента последовательности. Порядок элементов в паре не важен.

## Задание 17 (ссылка на файл с данными)

## Задание 18. Робот-сборщик монет

В данном задании рассматриваются функции электронных таблиц и исполнителей (Робот, Ладья и т.п.) действующих в поле таблицы.

18. Квадрат разлинован на N×N клеток (1 < N < 17). Исполнитель Робот может перемещаться по клеткам, выполняя за одно перемещение одну из двух команд: вправо или вниз. По команде вправо Робот перемещается в соседнюю правую клетку, по команде вниз - в

соседнюю нижнюю. При попытке выхода за границу квадрата Робот разрушается. Перед каждым запуском Робота в каждой клетке квадрата лежит монета достоинством от <sup>1</sup> до 100. Посетив клетку, Робот забирает монету с собой; это также относится к начальной и конечной клетке маршрута Робота.

## *Задание 18 (ссылка на файл с данными)*

Откройте файл. Определите максимальную и минимальную денежную сумму, которую может собрать Робот, пройдя из левой верхней клетки в правую нижнюю. В ответ запишите два числа друг за другом без разделительных знаков — сначала максимальную сумму, затем минимальную.

Исходные данные представляют собой электронную таблицу размером  $N \times N$ , каждая ячейка которой соответствует клетке квадрата.

Пример входных данных:

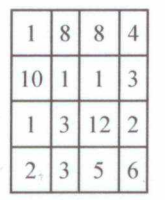

Для указанных входных данных ответом должна быть пара чисел 41 и 22.

**или**

18. Дана последовательность вещественных чисел. Из неё необходимо выбрать несколько подряд идущих чисел так, чтобы каждое следующее число было больше предыдущего. Какую максимальную сумму могут иметь выбранные числа?

В ответе запишите только целую часть максимально возможной суммы. Исходная последовательность записана в виде одного столбца электронной таблицы.

*Задание 18 (ссылка на файл с данными)*

Пример входных данных:

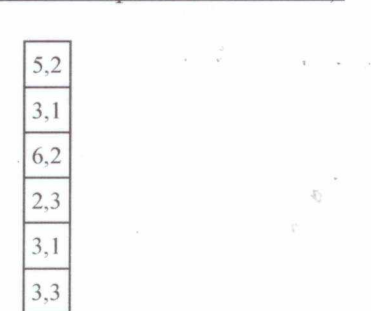

Для указанных входных данных максимально возможная сумма равна 9,3, в ответе надо записать число 9.

### **или**

18. Дан квадрат 15 х 15 клеток, в каждой клетке которого записано целое число. В левом верхнем углу квадрата стоит ладья. За один ход ладья может переместиться в пределах квадрата на любое количество клеток вправо или вниз (влево и вверх ладья ходить не может). Необходимо переместить ладью в правый нижний угол так, чтобы сумма чисел в клетках, в которых ладья останавливалась (включая начальную и конечную), была максимальной. В ответе запишите максимально возможную сумму. Исходные данные записаны в электронной таблице.

*Задание 18 (ссылка на файл с данными)*

Пример входных данных (для таблицы размером  $4 \times 4$ ):

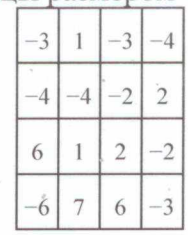

Для указанных входных данных ответом будет число 14 (ладья проходит через клетки с числами  $-3, 6, 1, 7, 6, -3$ ).

## **Задание 19. Выигрышная стратегия. Задание <sup>1</sup>**

*В данном задании необходимо описать стратегию одного из двух игроков.*

19. Два игрока, Петя и Ваня, играют в следующую игру. Перед игроками лежит куча камней. Игроки ходят по очереди, первый ход делает Петя. За один ход игрок **может добавить в кучу один** или **два камня** или **увеличить количество камней в куче в два раза.** Например, имея кучу из 15 камней, за один ход можно получить кучу из 16, 17 или 30 камней. У каждого игрока, чтобы делать ходы, есть неограниченное количество камней. Игра завершается в тот момент, когда количество камней в куче становится не менее 24. Победителем считается игрок, сделавший последний ход, то есть первым получивший кучу, в которой будет 24 или больше камней.

В начальный момент в куче было S камней, <sup>1</sup> < S < 23.

Будем говорить, что игрок имеет выигрышную стратегию, если он может выиграть при любых ходах противника. Описать стратегию игрока — значит, описать, какой ход он должен сделать в любой ситуации, которая ему может встретиться при различной игре противника.

Известно, что Ваня выиграл своим первым ходом после неудачного первого хода Пети. Укажите минимальное значение S, когда такая ситуация возможна.

#### **или**

19. Два игрока, Петя и Ваня, играют в следующую игру. Перед игроками лежат две кучи камней. Игроки ходят по очереди, первый ход делает Петя. За один ход игрок может **убрать из одной из куч один камень** или **уменьшить количество камней в куче в два раза** (если количество камней в куче нечётно, остаётся на <sup>1</sup> камень больше, чем убирается). Например, пусть в одной куче 6, а в другой 9 камней; такую позицию мы будем обозначать (6, 9). За один ход из позиции (6, 9) можно получить любую из четырёх позиций: (5, 9), (3, 9), (6, 8), (6, 5).

Игра завершается в тот момент, когда суммарное количество камней в кучах становится не более 40. Победителем считается игрок, сделавший последний ход, то есть первым получивший позицию, в которой в кучах будет 40 или меньше камней.

В начальный момент в первой куче было 20 камней, во второй куче — S камней, S > 20.

Будем говорить, что игрок имеет выигрышную стратегию, если он может выиграть при любых ходах противника. Описать стратегию игрока — значит, описать, какой ход он должен сделать в любой ситуации, которая ему может встретиться при различной игре противника. В описание выигрышной стратегии не следует включать ходы играющего по ней игрока, которые не являются для него безусловно выигрышными, т.е не гарантирующие выигрыш независимо от игры противника.

Известно, что Ваня выиграл своим первым ходом после неудачного первого хода Пети. Укажите максимальное значение S. когда такая ситуация возможна.

## **Задание 20. Выигрышная стратегия. Задание 2**

*В данном задании необходимо описать стратегию одного из двух игроков.*

20. Два игрока, Петя и Ваня, играют в следующую игру. Перед игроками лежит куча камней. Игроки ходят по очереди, первый ход делает Петя. За один ход игрок может **добавить в кучу один камень или увеличить количество камней в куче в четыре раза.** Например, имея кучу из 10 камней, за один ход можно получить кучу из 11 или из 40 камней. У каждого игрока, чтобы делать ходы, есть неограниченное количество камней. Игра завершается в тот момент, когда количество камней в куче превышает 80.

Победителем считается игрок, сделавший последний ход, то есть первым получивший кучу, в которой будет 81 или больше камней.

В начальный момент в куче было S камней, <sup>1</sup> < S < 80.

Будем говорить, что игрок имеет выигрышную стратегию, если он может выиграть при любых ходах противника. Описать стратегию игрока — значит, описать, какой ход он должен сделать в любой ситуации, которая ему может встретиться при различной игре противника. В описание выигрышной стратегии не следует включать ходы следующего стратегии игрока, которые не являются для него безусловно выигрышными.

Найдите два таких значения S, при которых у Пети есть выигрышная стратегия, причём одновременно выполняются два условия:

— Петя не может выиграть за один ход;

— Петя может выиграть своим вторым ходом независимо от того, как будет ходить Ваня. Найденные значения запишите в ответе в порядке возрастания без разделительных знаков.

## **или**

20. Два игрока, Петя и Ваня, играют в следующую игру. Перед игроками лежат две кучи камней. Игроки ходят по очереди, первый ход делает Петя. За один ход игрок может **добавить в одну из куч (по своему выбору) один камень** или **увеличить количество камней в куче в три раза.** Например, пусть в одной куче 10 камней, а в другой 7 камней; такую позицию в игре будем обозначать (10, 7). Тогда за один ход можно получить любую из четырёх позиций: (11,7), (30, 7), (10, 8), (10, 21). Для того чтобы делать ходы, у каждого игрока есть неограниченное количество камней.

Игра завершается в тот момент, когда суммарное количество камней в кучах становится не менее 68. Победителем считается игрок, сделавший последний ход, т.е. первым получивший такую позицию, при которой в кучах будет 68 или больше камней.

В начальный момент в первой куче было шесть камней, во второй куче — S камней; <sup>1</sup>  $< S < 61$ .

Будем говорить, что игрок имеет выигрышную стратегию, если он может выиграть при любых ходах противника. Описать стратегию игрока — значит, описать, какой ход он должен сделать в любой ситуации, которая ему может встретиться при различной игре противника. В описание выигрышной стратегии не следует включать ходы играющего по этой стратегии игрока, не являющиеся для него безусловно выигрышными, т.е. не являющиеся выигрышными независимо от игры противника.

Найдите два таких значения S, при которых у Пети есть выигрышная стратегия, причём одновременно выполняются два условия:

— Петя не может выиграть за один ход;

— Петя может выиграть своим вторым ходом независимо от того, как будет ходить Ваня. Найденные значения запишите в ответе в порядке возрастания без разделительных знаков.

## **Задание 21. Выигрышная стратегия. Задание 3**

*В данном задании необходимо описать стратегию одного из двух игроков.*

21. Два игрока, Петя и Ваня, играют в следующую игру. Перед игроками лежит куча камней. Игроки ходят по очереди, первый ход делает Петя. За один ход игрок может **добавить в кучу один камень** или **увеличить количество камней в куче в четыре раза.**

Например, имея кучу из 10 камней, за один ход можно получить кучу из 11 или из 40 камней. У каждого игрока, чтобы делать ходы, есть неограниченное количество камней.

Игра завершается в тот момент, когда количество камней в куче превышает 64. Победителем считается игрок, сделавший последний ход, то есть первым получивший кучу, в которой будет 65 или больше камней.

В начальный момент в куче было S камней, <sup>1</sup> < S < 64.

Будем говорить, что игрок имеет выигрышную стратегию, если он может выиграть при

любых ходах противника. Описать стратегию игрока — значит, описать, какой ход он должен сделать в любой ситуации, которая ему может встретиться при различной игре противника. В описание выигрышной стратегии **не следует** включать ходы следующего стратегии игрока, которые не являются для него безусловно выигрышными.

Найдите минимальное значение S, при котором одновременно выполняются два условия: — у Вани есть выигрышная стратегия, позволяющая ему выиграть первым или вторым ходом при любой игре Пети;

— у Вани нет стратегии, которая позволит ему гарантированно выиграть первым ходом.

#### **или**

21. Два игрока, Петя и Ваня, играют в следующую игру. Перед игроками лежат две кучи камней. Игроки ходят по очереди, первый ход делает Петя. За один ход игрок **может добавить в одну из куч (по своему выбору) один камень или увеличить количество камней в куче в два раза.** Например, пусть в одной куче 10 камней, а в другой 5 камней; такую позицию в игре будем обозначать (10, 5). Тогда за один ход можно получить любую из четырёх позиций: (11,5), (20, 5), (10, 6), (10, 10). Для того чтобы делать ходы, у каждого игрока есть неограниченное количество камней.

Игра завершается в тот момент, когда суммарное количество камней в кучах становится не менее 77. Победителем считается игрок, сделавший последний ход, т. е. первым получивший такую позицию, при которой в кучах будет 77 или больше камней.

В начальный момент в первой куче было семь камней, во второй куче — S камней;  $1 < S \le 69$ .

Будем говорить, что игрок имеет выигрышную стратегию, если он может выиграть при любых ходах противника. Описать стратегию игрока — значит описать, какой ход он должен сделать в любой ситуации, которая ему может встретиться при различной игре противника. В описание выигрышной стратегии не следует включать ходы играющего по этой стратегии игрока, не являющиеся для него безусловно выигрышными, т. е. не являющиеся выигрышными независимо от игры противника.

Найдите минимальное значение S. при котором одновременно выполняются два условия:

— у Вани есть выигрышная стратегия, позволяющая ему выиграть первым или вторым ходом при любой игре Пети;

— у Вани нет стратегии, которая позволит ему гарантированно выиграть первым ходом.

## **Задание 22. Многопроцессорные системы**

*В данном задании рассматриваются алгоритмы обработки процессов, которые могут выполняться как независимо друг от друга (параллельно), так и в определенной последовательности.*

22. В файле содержится информация о совокупности N вычислительных процессов, которые могут выполняться параллельно или последовательно. Будем говорить, процесс В зависит от процесса А, если для выполнения процесса В необходимы результаты выполнения процесса А. В этом случае процессы могут выполняться только последовательно.

Информация о процессах представлена в файле в виде таблицы. В первом столбце таблицы указан идентификатор процесса (ID), во втором столбце таблицы — время его выполнения в миллисекундах, в третьем столбце перечислены с разделителем «;» ID процессов, от которых зависит данный процесс. Если процесс является независимым, то в таблице указано значение 0.

*Типовой пример организации данных в файле'.*

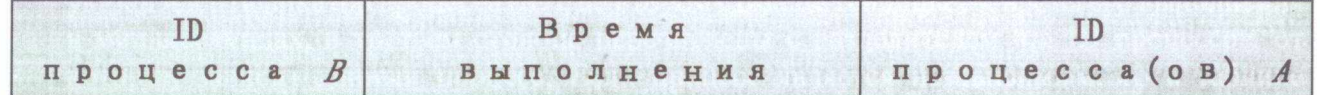

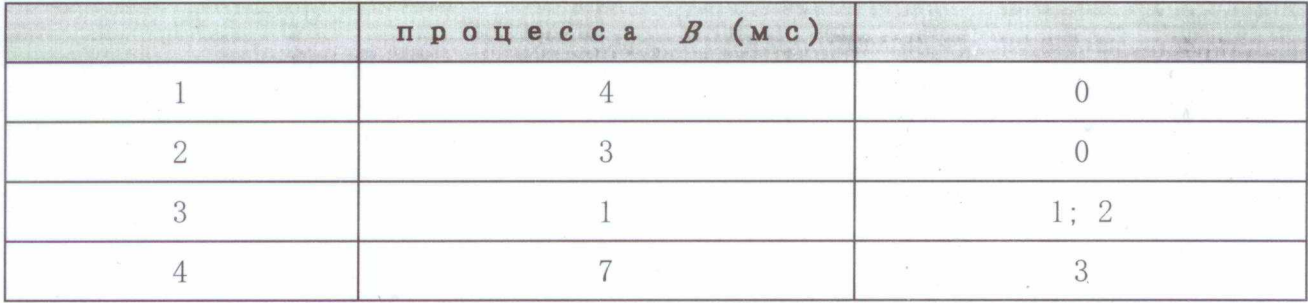

Определите минимальное время, через которое завершится выполнение всей совокупности процессов, при условии, что все независимые друг от друга процессы могут выполняться параллельно.

Выполните задания, используя данные из файла ниже:

Задание 22 (ссылка на файл с данными)

## Задание 23. Оператор присваивания и ветвления. Перебор вариантов, построение дерева

В данном задании надо найти количества чисел по заданному числу команд или количества \* программ по заданному числу. Поиск может не содержать дополнительных условий или учитывать обязательный и/или избегаемый этапы.

23. У исполнителя Множик есть две команды:

## 1. умножь на 8,

2. подели на 2.

Первая из них увеличивает число на экране в 8 раз, вторая – уменьшает его в 2 раза. Программа для Множика - это последовательность команд. Сколько различных чисел можно получить из числа 512 с помощью программы, которая содержит ровно 8 команд?

или

23. У исполнителя Удвоитель-Утроитель три команды, которым присвоены номера:

- 1. прибавь 1
- 2. УМНОЖЬ НА 2

3. умножь на 3.

Первая из них увеличивает на 1 число на экране, вторая увеличивает это число в 2 раза, третья - в 3 раза.

Программа для Удвоителя-Утроителя — это последовательность команд. Сколько существует программ, которые число 1 преобразуют в число 13?

23. Исполнитель ТР4 преобразует число на экране.

У исполнителя есть две команды, которым присвоены номера:

# 1. Прибавить 1

# 2. Умножить на 2

Первая команда увеличивает число на экране на 1, вторая умножает его на 2:

Программа для исполнителя ТР4 — это последовательность команд.

Сколько существует программ, которые преобразуют исходное число 3 в число 37 и при этом траектория вычислений содержит число 16 и не содержит числа 33?

Траектория вычислений — это последовательность результатов выполнения всех команд программы. Например, для программы 212 при исходном числе 7 траектория будет состоять из чисел 14, 15, 30.

## Задание 24. Обработка символьных строк

В данном задании рассматривается обработка символьных массивов.

24. Текстовый файл содержит строки различной длины. Общий объём файла не превышает 1

Мбайт. Строки содержат только заглавные буквы латинского алфавита (ABC...Z). Определите количество строк, в которых буква Е встречается чаще, чем буква А.

Для выполнения этого задания следует написать программу. Ниже приведён файл, который необходимо обработать с помощью данного алгоритма.

*Задание 24 (ссылка на файл с данными)*

## **Задание 25. Обработка целочисленной информации**

*В данном задании рассматривается обработка больших объемов целочисленной информации.*

25. Напишите программу, которая ищет среди целых чисел, принадлежащих числовому отрезку [95632; 95650], числа, имеющие ровно шесть различных нечётных натуральных делителей. Для каждого найденного числа запишите эти шесть делителей в шесть соседних столбцов на экране с новой строки. Делители в строке должны следовать в порядке возрастания.

Например, в диапазоне [2; 48] ровно шесть нечётных различных натуральных делителей имеет число 45, поэтому для этого диапазона вывод на экране должна содержать следующие значения:

<sup>1</sup> 3 5 9 15 45

### **или**

25. Назовём нетривиальным делителем натурального числа его делитель, не равный единице и самому числу. Например, у числа 6 есть два нетривиальных делителя: 2 и 3. Найдите все натуральные числа, принадлежащие отрезку [289123456; 389123456] и имеющие ровно три нетривиальных делителя. Для каждого найденного числа запишите в ответе его наибольший нетривиальный делитель. Ответы расположите в порядке возрастания. Например, в диапазоне [5; 16] ровно три различных натуральных делителя имеет число 16, поэтому для этого диапазона вывод на экране должна содержать следующие значения:<br>16 <mark>8</mark>

**или**

25. Напишите программу, которая ищет среди целых чисел, принадлежащих числовому отрезку [84052; 84130], число, имеющее максимальное количество различных натуральных делителей, если таких чисел несколько — найдите минимальное из них. Выведите на экран количество делителей такого числа и само число. Например, в диапазоне [2; 48] максимальное количество различных натуральных

делителей имеет число 48, поэтому для этого диапазона вывод на экране должна содержать следующие значения:

10 48

## **Задание 26. Обработка целочисленной информации**

*В данном задании проводится обработка целочисленной информации.*

26. Системный администратор раз в неделю создаёт архив пользовательских файлов. Однако объём диска, куда он помещает архив, может быть меньше, чем суммарный объём архивируемых файлов. Известно, какой объём занимает файл каждого пользователя.

По заданной информации об объёме файлов пользователей и свободном объёме на архивном диске определите максимальное число пользователей, чьи файлы можно сохранить в архиве, а также максимальный размер имеющегося файла, который может быть сохранён в архиве, при условии, что сохранены файлы максимально возможного числа пользователей.

#### **Входные данные.**

### *Задание 26 (ссылка на файл с данными)*

В первой строке входного файла находятся два числа: S — размер свободного места на

диске (натуральное число, не превышающее 10 000) и  $N -$  количество пользователей (натуральное число, не превышающее 5000). В следующих N строках находятся значения объёмов файлов каждого пользователя (все числа натуральные, не превышающие 100), каждое в отдельной строке.

Запишите в ответе два числа: сначала наибольшее число пользователей, чьи файлы могут быть помещены в архив, затем максимальный размер имеющегося файла, который может быть сохранён в архиве, при условии, что сохранены файлы максимально возможного числа пользователей.

Пример входного файла:

При таких исходных данных можно сохранить файлы максимум двух пользователей. Возможные объёмы этих двух файлов 30 и 40, 30 и 50 или 40 и 50. Наибольший объём файла из перечисленных пар — 50, поэтому ответ для приведённого примера:

2 50

#### **или**

26. Продавец предоставляет покупателю, делающему большую закупку, скидку по следующим правилам:

— на каждый второй товар стоимостью больше 50 рублей предоставляется скидка 25%;

— общая стоимость покупки со скидкой округляется вверх до целого числа рублей;

— порядок товаров в списке определяет продавец и делает это так, чтобы общая сумма скидки была наименьшей.

По известной стоимости каждого товара в покупке необходимо определить общую стоимость покупки с учётом скидки и стоимость самого дорогого товара, на который будет предоставлена скидка.

## **Входные данные.**

## *Задание 26 (ссылка на файл с данными)*

Первая строка входного файла содержит число N — общее количество купленных товаров. Каждая из следующих N строк содержит одно целое число — стоимость товара в рублях. В ответе запишите два целых числа: сначала общую стоимость покупки с учётом скидки, затем стоимость самого дорогого товара, на который будет предоставлена скидка.

Пример входного файла:

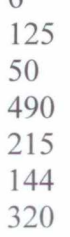

6

В данном случае товар стоимостью 50 не участвует в определении скидки, остальные товары продавцу выгодно расположить в таком порядке цен: 490, 125, 215, 144, 320. Тогда скидка предоставляется на товары стоимостью 125 и 144. Стоимость этих двух товаров со скидкой составит 201,75 руб., после округления — 202 руб. Общая стоимость покупки составит:

 $50 + 490 + 215 + 320 + 202 = 1277$  руб.

Самый дорогой товар, на который будет получена скидка, стоит 144 руб. В ответе нужно записать числа 1277 и 144.

## **Задание 27. Программирование**

В данном задании необходимо составить программу решения задачи на одном из языков программирования.

27. Имеется набор данных, состоящий из пар положительных целых чисел. Необходимо выбрать из каждой пары ровно одно число так, чтобы сумма всех выбранных чисел не делилась на 3 и при этом была максимально возможной. Гарантируется, что искомую сумму получить можно. Программа должна напечатать одно число - максимально возможную сумму, соответствующую условиям задачи. Входные данные.

## Файл А (ссылка на файл с данными). Файл В (ссылка на файл с данными)

Даны два входных файла (файл А и файл В), каждый из которых содержит в первой строке количество пар N ( $1 \le N \le 100000$ ). Каждая из следующих N строк содержит два натуральных числа, не превышающих 10 000.

Пример организации исходных данных во входном файле:

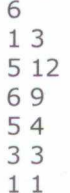

Для указанных входных данных значением искомой суммы должно быть число 32. В ответе укажите два числа: сначала значение искомой суммы для файла А, затем для

файла В.

Предупреждение: для обработки файла В не следует использовать переборный алгоритм, вычисляющий сумму для всех возможных вариантов, поскольку написанная по такому алгоритму программа будет выполняться слишком долго.

#### ИЛИ

27. Дана последовательность N целых положительных чисел. Рассматриваются все пары элементов последовательности, разность которых чётна, и в этих парах, по крайней мере, одно из чисел пары делится на 17. Порядок элементов в паре неважен. Среди всех таких пар нужно найти и вывести пару с максимальной суммой элементов. Если одинаковую максимальную сумму имеет несколько пар, можно вывести любую из них. Если подходящих пар в последовательности нет, нужно вывести два нуля. Входные данные.

> Файл А (ссылка на файл с данными) Файл В (ссылка на файл с данными)

В первой строке входных данных задаётся количество чисел N ( $2 \le N \le 10000$ ). В каждой из последующих N строк записано одно натуральное число, не превышающее 10 000. Пример организации исходных данных во входном файле:

Пример выходных данных для приведённого выше примера входных данных: 51 51

В ответе укажите четыре числа: сначала значение искомой суммы для файла А (два числа через пробел), затем для файла В (два числа через пробел). Числа пар впишите в порядке убывания.

3. Критерии оценивания экзаменационных работ по информатике и ИКТ

Каждый экзаменационный билет ЕГЭ по информатике и ИКТ состоит из двух блоков и содержит в общей сложности 27 задач, из них 22 задачи первого блока и 5 задач повышенной сложности -задачи второго блока.

Во всех заданиях надо дать краткий ответ. Оценка проводится на основании первичного балла, который в дальнейшем преобразуется в итоговый балл. Первичный балл за задания 1-25 равен <sup>1</sup> баллу, за заданий 26-27 равен 2 баллам, поэтому частичный верный ответ может быть оценен в <sup>1</sup> балл. В дальнейшем набранные первичные баллы переводятся в итоговые в соответствие с приведенной таблицей:

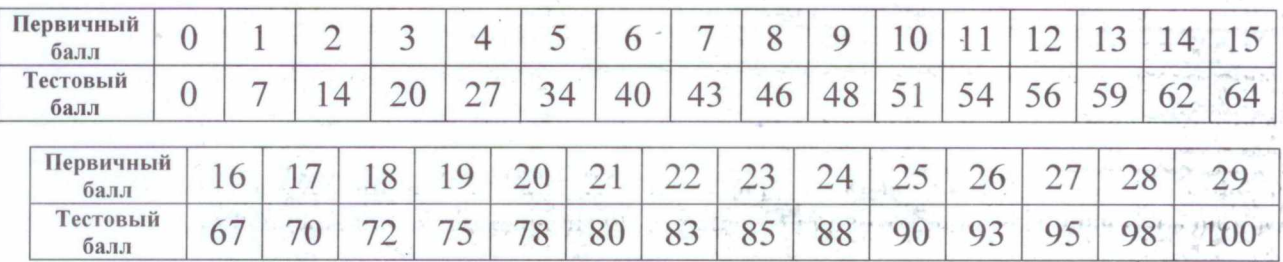

По результатам выполненных заданий абитуриент может набрать от 0 до 100 баллов. Для поступления в вузы, подведомственные Министерствупросвещения Российской Федерации: 44 тестовых баллов.

## **4. Учебно-методическое и информационное обеспечение дисциплины**

4.1 Основная и дополнительная литература

*Основная литература - '*

1. Информатика. 10 класс : учебник / Л.Л. Босова, А.Ю. Босова. — М.: БИНОМ. Лаборатория знаний.

2. Информатика. 11 класс : учебник / Л.Л. Босова, А.К). Босова. — М.': БИНОМ. Лаборатория знаний.  $-107111.$ 

3. Информатика (в 2 частях). 10 класс: учебник / К.Ю. Поляков, Е.А. Еремин. — М.: БИНОМ. Лаборатория знаний.

4. Информатика (в 2 частях). <sup>11</sup> класс: учебник / К.Ю. Поляков, Е.А. Еремин. — М.: БИНОМ. Лаборатория знаний.

5. Информатика. 10 класс: учебник / И.Г. Семакин, Е.К. Хеннер. Т.Ю. Шеина. — М.: БИНОМ. Лаборатория знаний.

6. Информатика. <sup>11</sup> класс: учебник / И.Г. Семакин, Е.К. Хеннер, Т.Ю. Шеина. — М.: БИНОМ. Лаборатория знаний.

7. Информатика. 10 класс: учебник / Н.Д. Угринович. — М.: БИНОМ. Лаборатория знаний.

8. Информатика. 11 класс: учебник / Н.Д. Угринович. — М.: БИНОМ.<br>Лаборатория знаний.

9. Информатика. 10 класс: учебник / И.А. Калинин, Н.Н. Самылкина. — М.: БИНОМ. Лаборатория знаний.

10. Информатика. И класс: учебник / И.А. Калинин, Н.Н. Самылкина. — М.: БИНОМ. Лаборатория знаний.

*Дополнительная литература*

11. Аляее Ю.А., Козлов О.А. Алгоритмизация и языки программирования Pascal, C++, Visual Basic: учеб.-справ.пособие. - М.: Финансы и статистика, 2010.

12. Евич Л.Н. Информатика и ИКТ. Подготовка к ЕГЭ-2016. Пособие с электронным приложением (CD-диск) / Под ред. Л.Н. Евич, С.Ю. Кулабухова. - Ростов-на-Дону: Легион, 2015.

## 4.2 Интернет-ресурсы

1. <https://fipi.ru/>

2. <http://www.ege.edu.ru/ru/main/demovers/>

3. <https://ege.yandex.ru/informatics/>

4. http://[www.al](http://www.al)leng.[ru/edu/comp2](eng.ru/edu/comp2).htm

5. http://egena5.3dn.ru/index/ehkzamen\_po\_informatike/0-4

6. <http://zubrila.net/books/informatika-i-ikt/ege-po-informatike-i-ikt/>

7. <http://gotovkege.ru/podgotovka-k-ege-2015-po-informatike-online>

8. <https://inf-ege.sdamgia.ru/manual>

9. <https://kpolyakov.spb.ru/school/ege/generate.htm>